# **Python for LLM Research**

The NNSight Python Library for Mechanistic Interpretability

- bolu ben-adeola

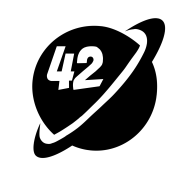

## Intro To Mechanistic Interpretability

1 Neural networks solve an increasing number of important tasks really well.

## Intro To Mechanistic Interpretability

2 It would be at least *interesting*, and probably *important* to understand how.

## Intro To Mechanistic Interpretability

3 Mechanistic Interpretability (Mech Interp) tackles this problem.

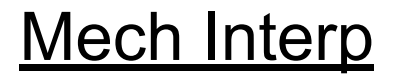

#### **Mechanistic Model:**

A granular causal model of how components in a network contribute to observed phenomena.

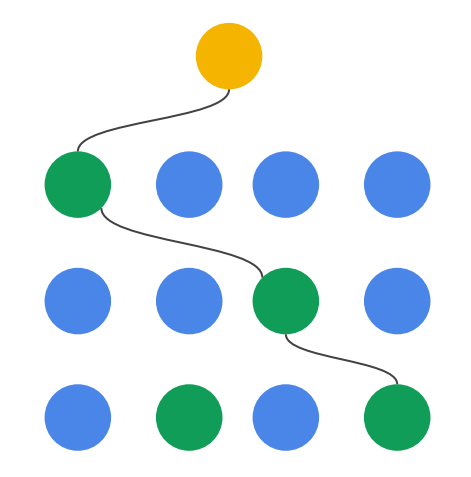

## Mech Interp Toolkit: Causal Interventions

Measure the impact of perturbing some node in the computational graph on the final output.

This could be a full replacement, ablative, additive etc

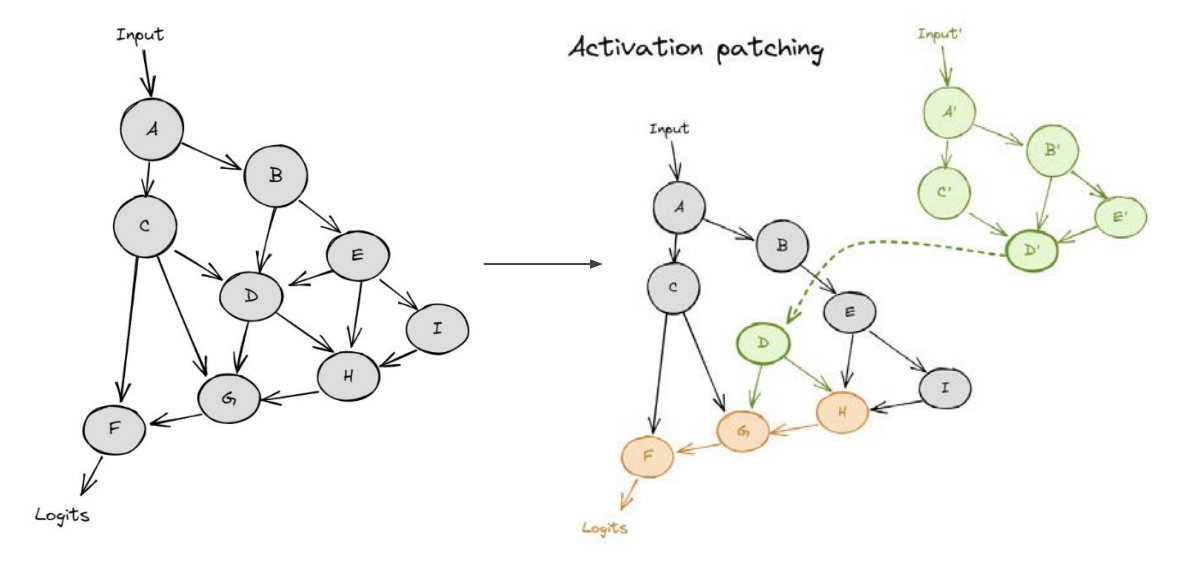

## Example Mech Interp Research

## FUNCTION VECTORS IN LARGE LANGUAGE MODELS

Eric Todd,\* Millicent L. Li, Arnab Sen Sharma, Aaron Mueller, **Byron C. Wallace, and David Bau** Khoury College of Computer Sciences, Northeastern University

arXiv:2310.15213v1

## **Activation Vectors**

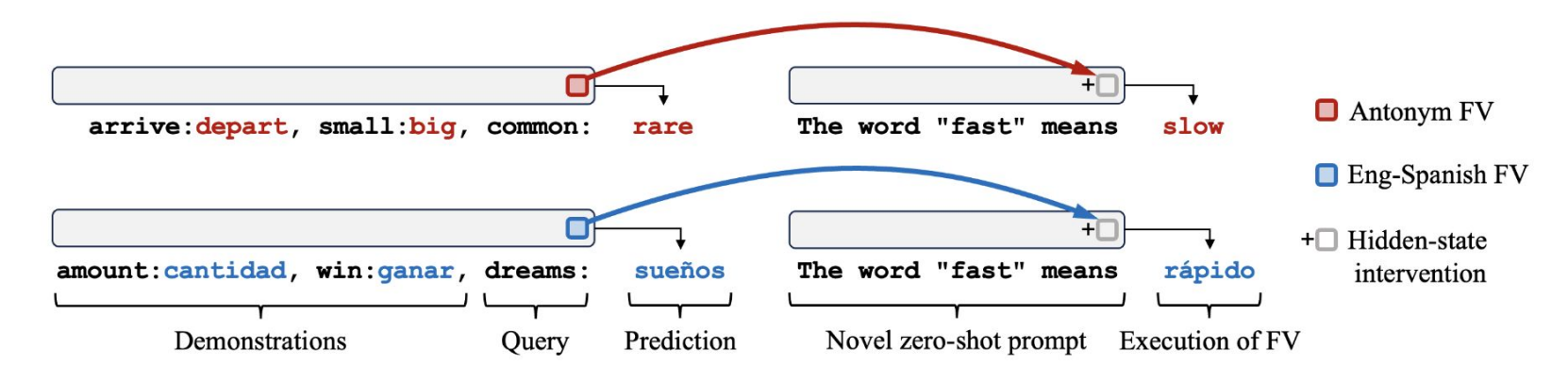

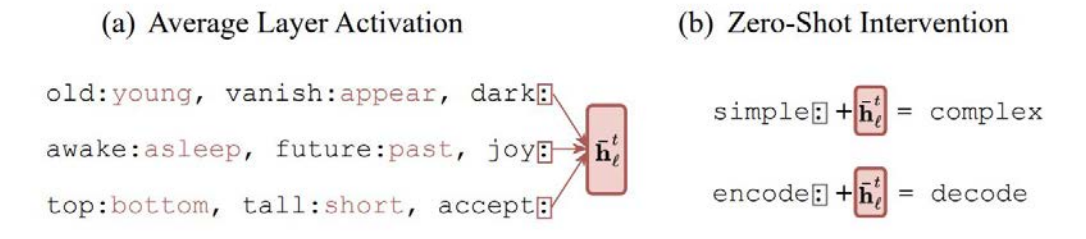

#### arXiv:2310.15213v1

# **Information Flow**

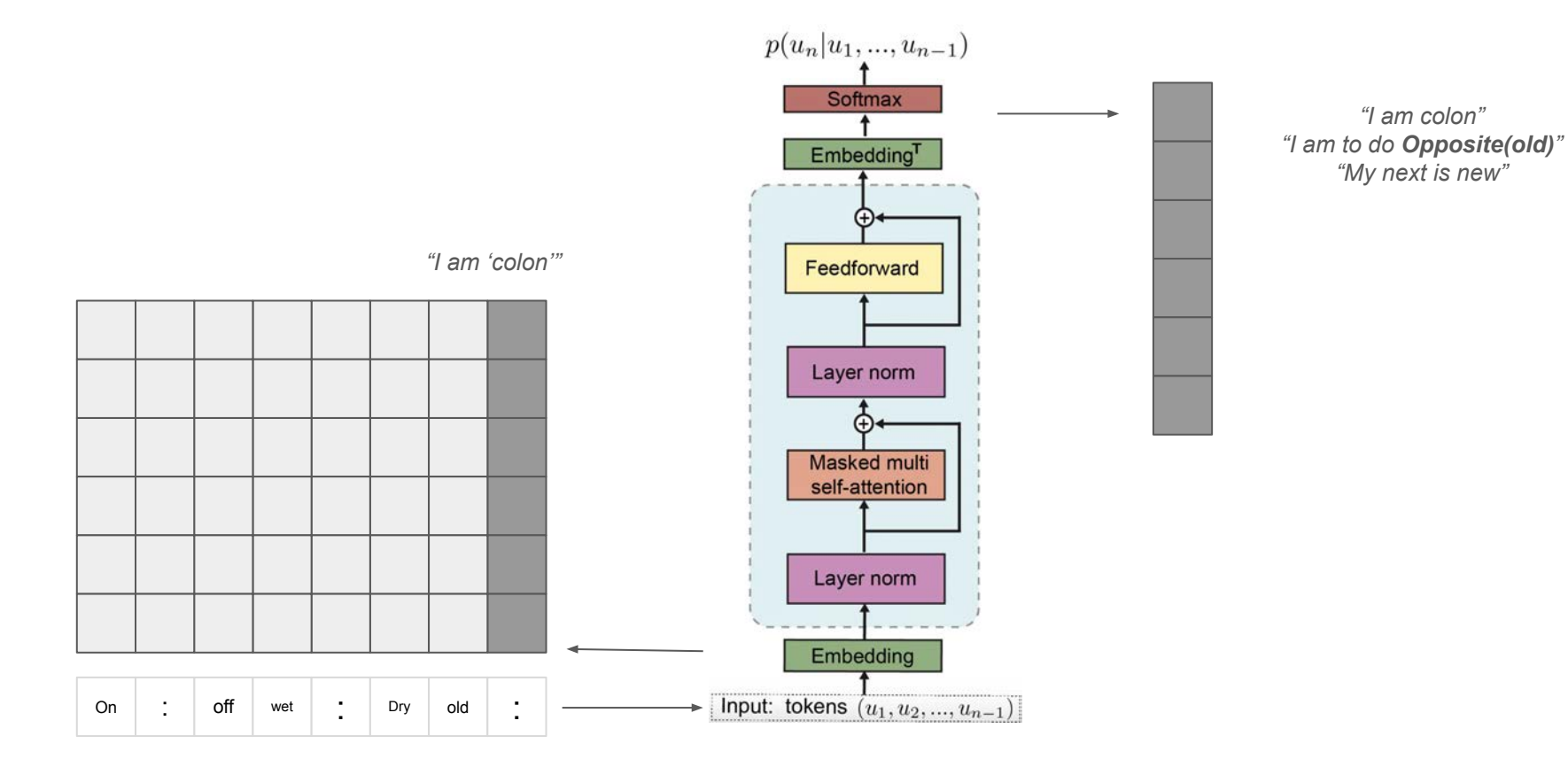

## Averaged-out Information Vectors

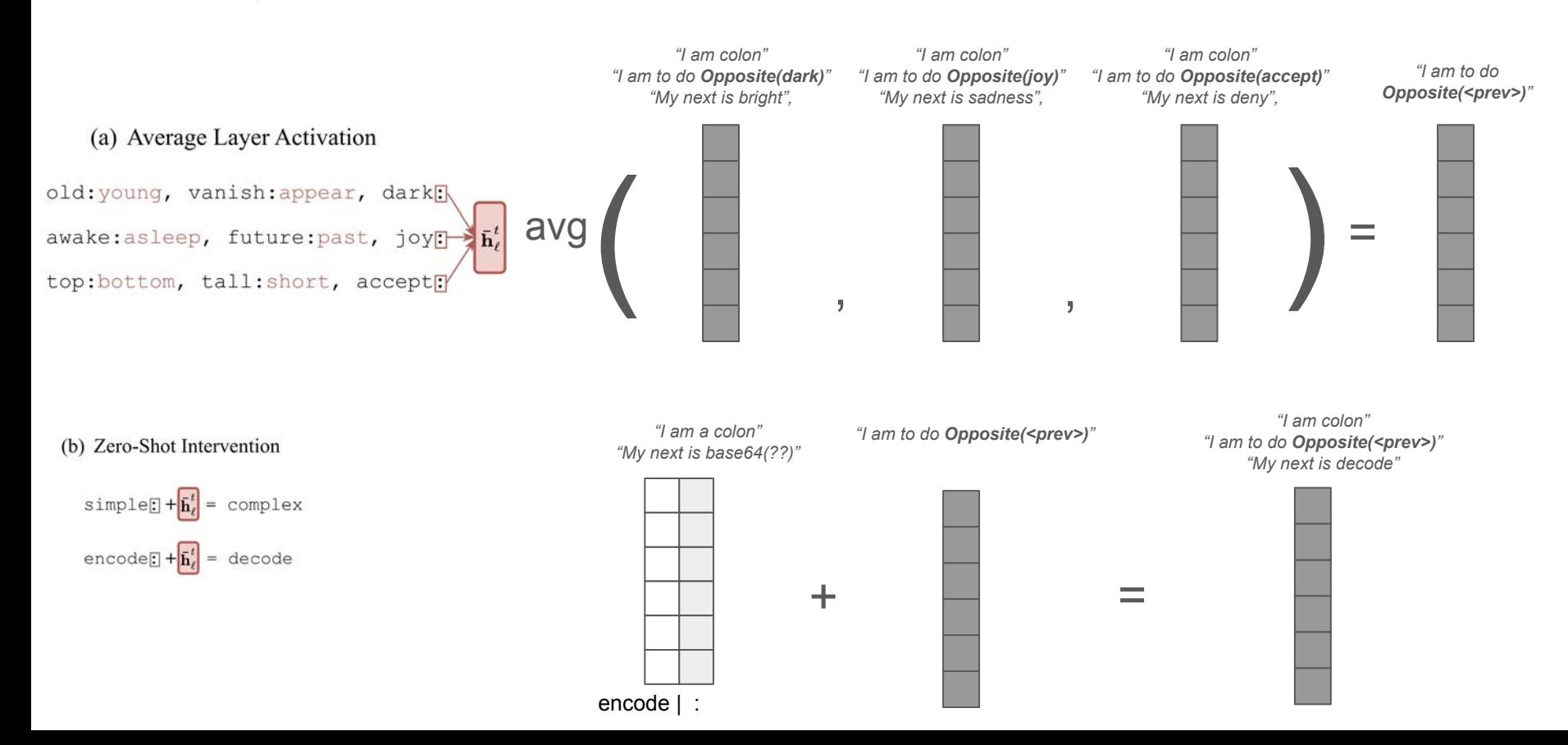

## **Interpretability Libraries and Packages**

## **NNsight**

#### **Interpretable Neural Networks**

NNsight (/ɛn.saɪt/) is a package for interpreting and manipulating the internals of large models

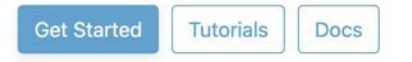

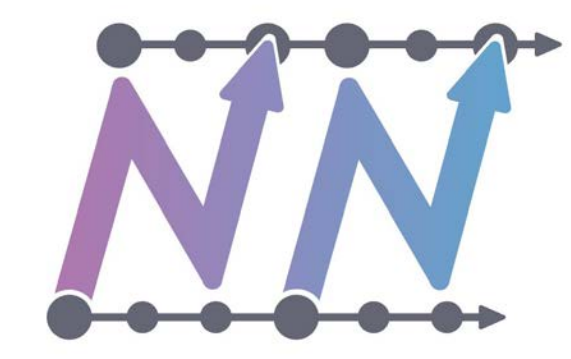

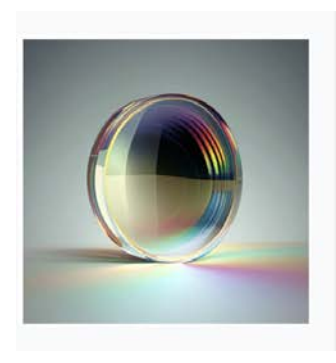

## **TransformerLens**

(Formerly known as EasyTransformer) pypi v1.14.0

A Library for Mechanistic Interpretability of **Generative Language Models** 

## NNsight Architecture

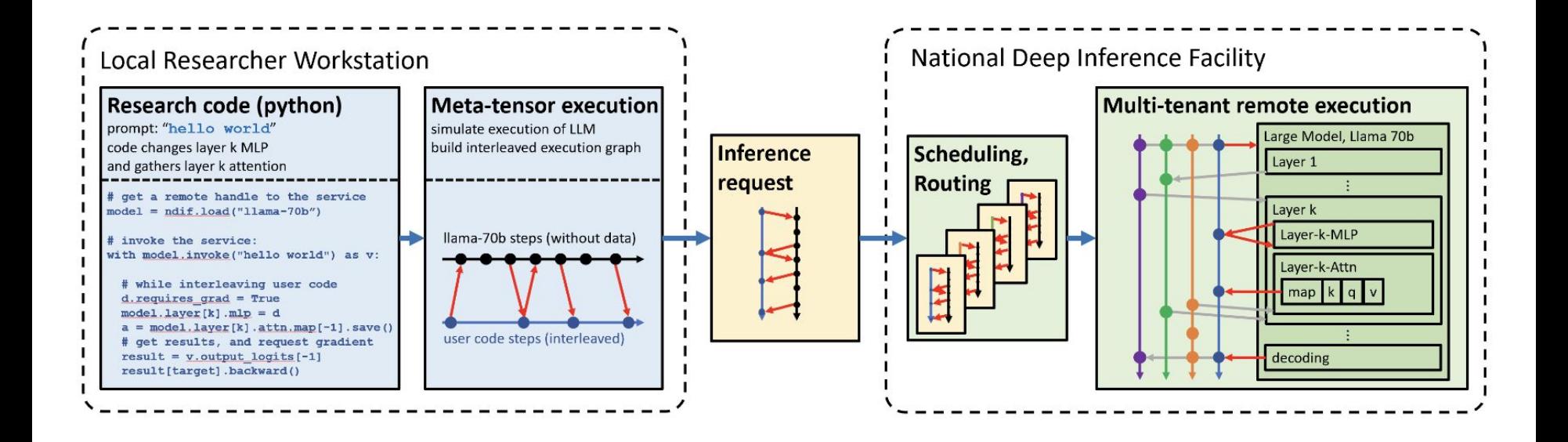

## Example Intervention

```
1 from nnsight import LanguageModel
2 model = LanguageModel('meta-llama/Llama-2-70b-hf')
3 with model.forward(remote=True) as runner:
     with runner. invoke('The Eiffel Tower is in the city of ') as invoker:
         hidden_state = model. layers [10]. input [0]. save() # save one hidden state
5
         model. layers [11]. mlp. output = 0 # change one MLP module output
6
7 print('The model predicts', runner.output)
8 print ('The internal state was', hidden_state.value)
```
## Anatomy of an Intervention

**nnsight.contexts.Invoker**

**nnsight.contexts.Tracer / nnsight.tracing.Graph**

```
1 from nnsight import LanguageModel
2 model = LanguageModel('meta-llama/Llama-2-70b-hf')
3 with model.forward(remote=True) as runner:
      with runner. invoke('The Eiffel Tower is in the city of ') as invoker:
\overline{4}hidden state = |model.layers [10] \input [0].save() # save one hidden state
5
          \boxed{\text{model. layers [11].mlp.output = 0 }\neq \text{ change one MLP module output}}6
7 print('The model predicts', runner.output)
8 print ('The internal state was hidden state.value)
                                                       nnsight.tracing.Node
```
## Model Internal I/O are nodes on the Intervention Graph

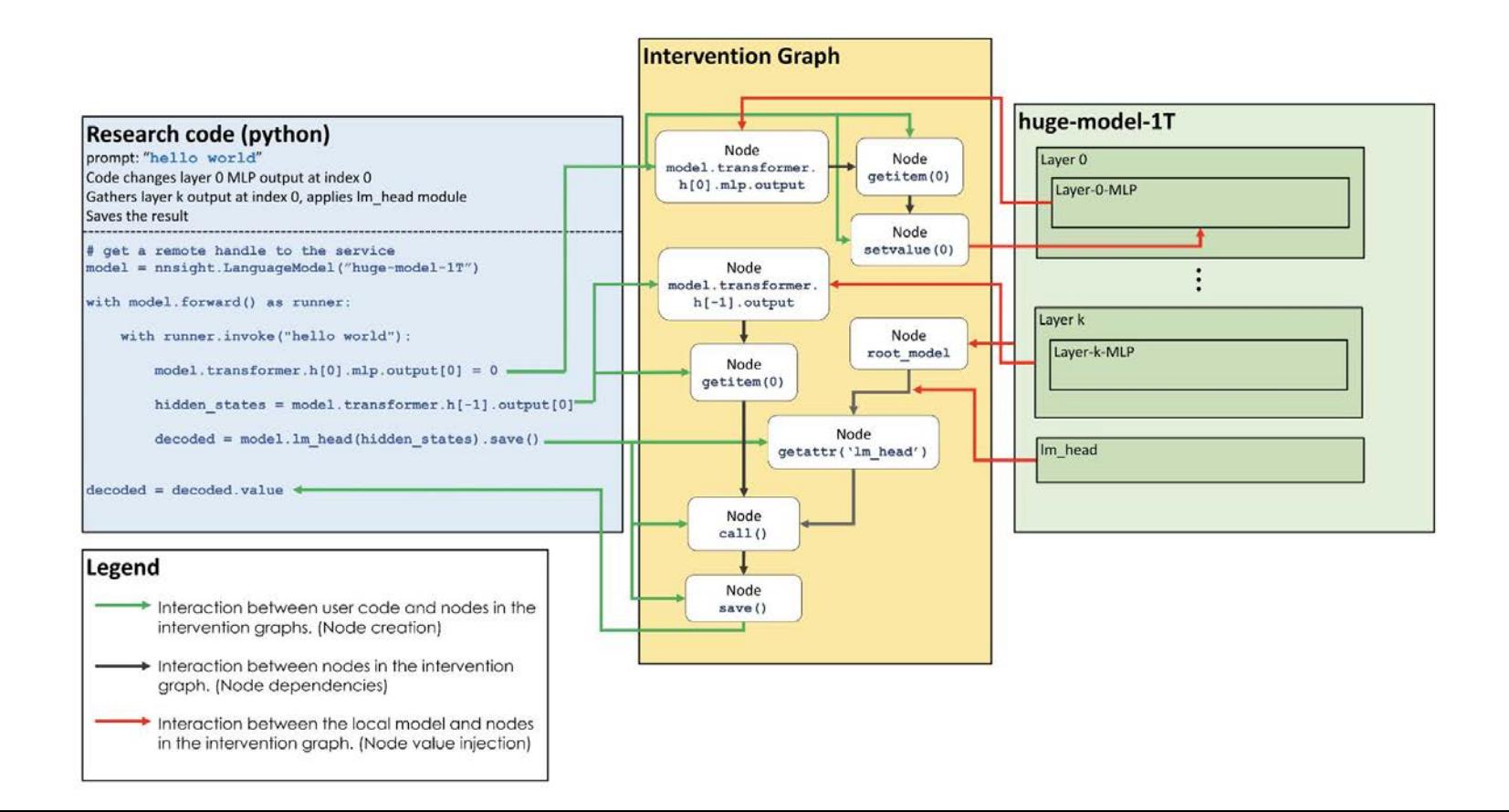

# **Information Flow**

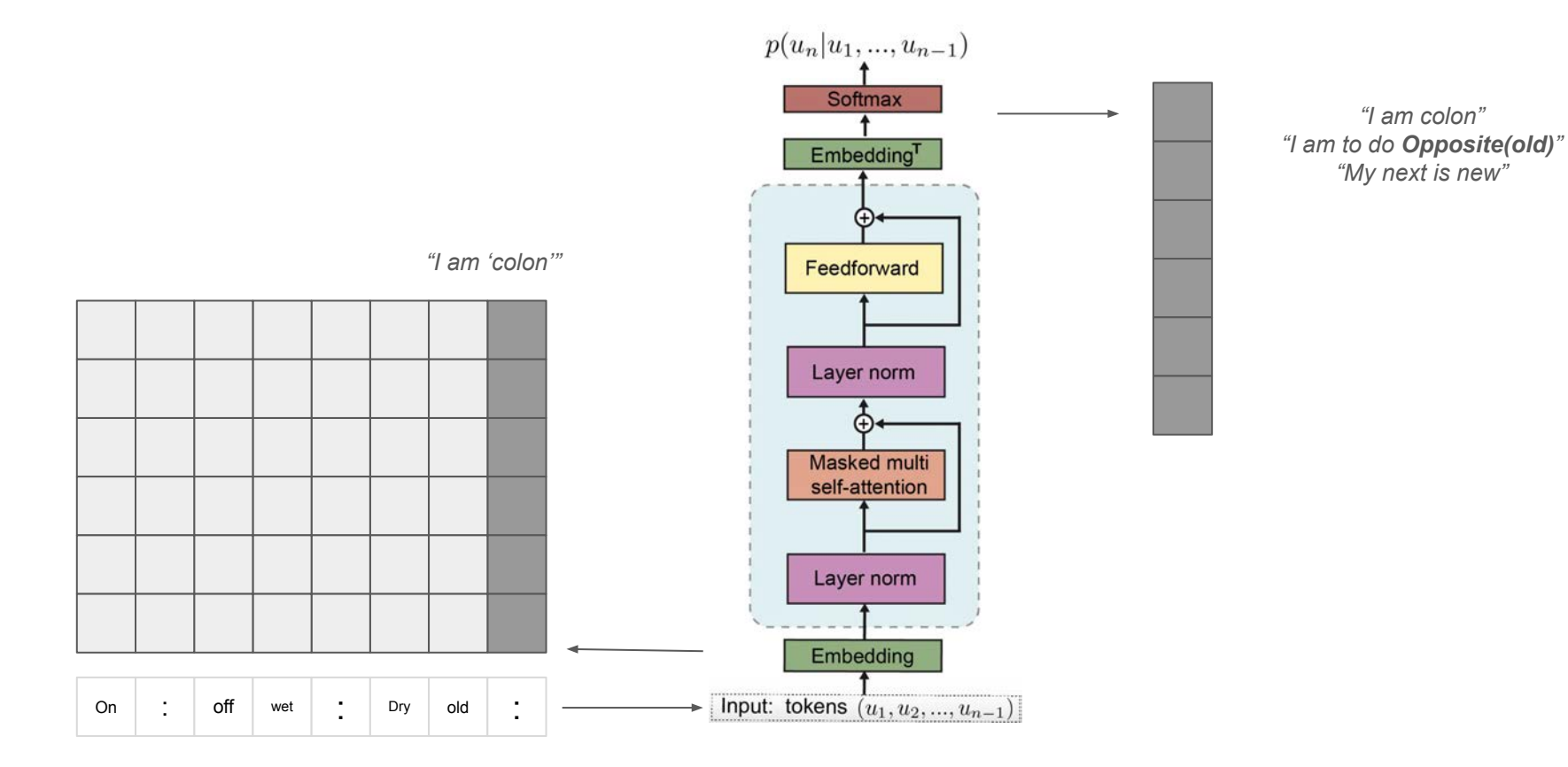

## Averaged-out Information Vectors

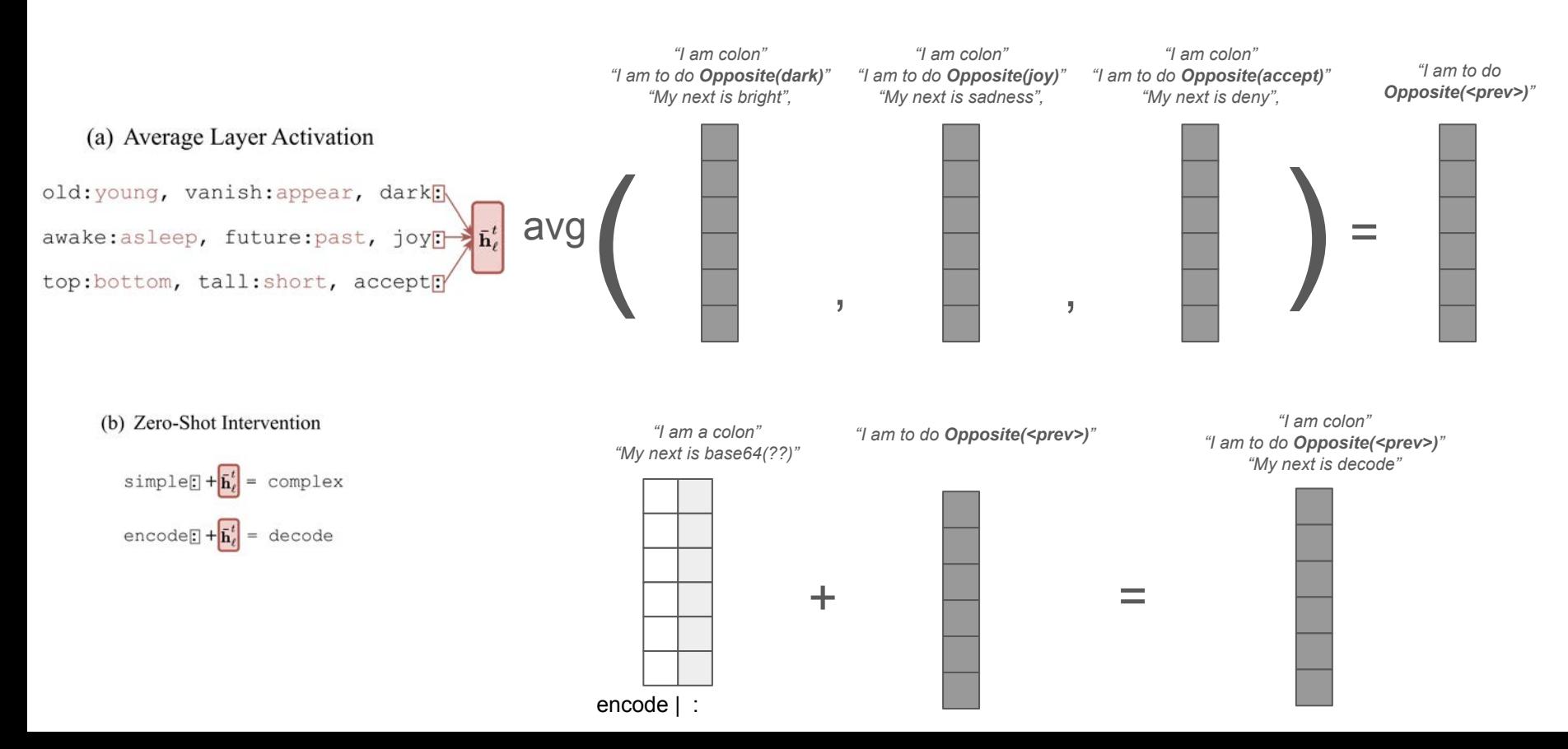

# Getting the average activation Vector

```
1 sequence position = -12 layer = 83 with model.forward(remote=True) as runner:
     with runner.invoke(opposites_dataset) as invoker:
 \overline{4}5
         # shape: batch, sequence_length, d_model
 6
         hidden_states = model.transpose.h[layer].output[0]\overline{7}# shape: batch, d_model
 8
         hidden_states_at_last_pos = [:, sequence_position]
         # shape: d_model
 \overline{9}10
         average\_hidden\_state\_at\_last = hidden\_states\_at\_last\_posmean(dim=0).save(|)
11
12 h = average hidden state at last value
```
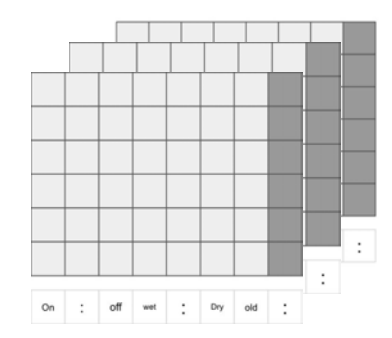

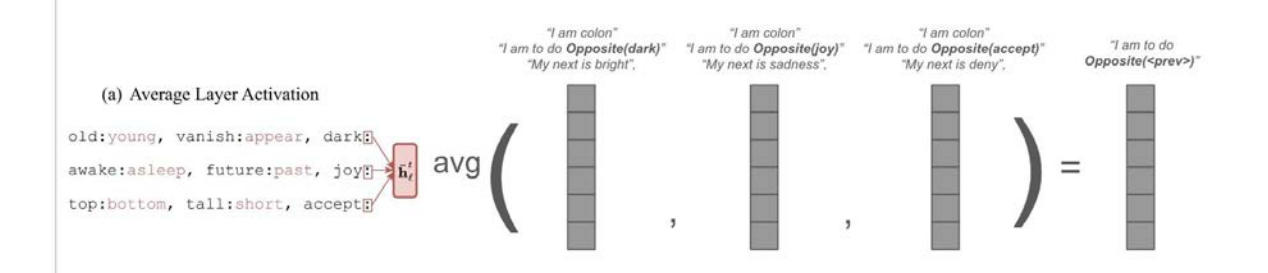

Code snippet: Arena.education

## Adding the average to One-shot Activation Vectors

```
1 with model.forward(remote=REMOTE) as runner:
 \overline{2}3
      # First, run a forward pass where we don't intervene, just save token id completions
      with runner.invoke(zero_shot_dataset.prompts) as invoker:
 \Deltatoken completions zero shot = model.lm head.output[:. -1].save()
 5
 6
 \overline{7}# Next, run a forward pass on the zero-shot prompts where we do intervene
 8
      with runner.invoke(zero_shot_dataset.prompts) as invoker:
         # Add the h-vector to the residual stream, at the last sequence position
 9
10
         hidden states = model.transformer.h[layer].output[0]
11
         hidden states[: sequence position] += h12# Also save completions
13
         token completions intervention = model. Im head. output[:, -1]. save()
14
15 compare(token completions zero shot, token completions intervention)
```
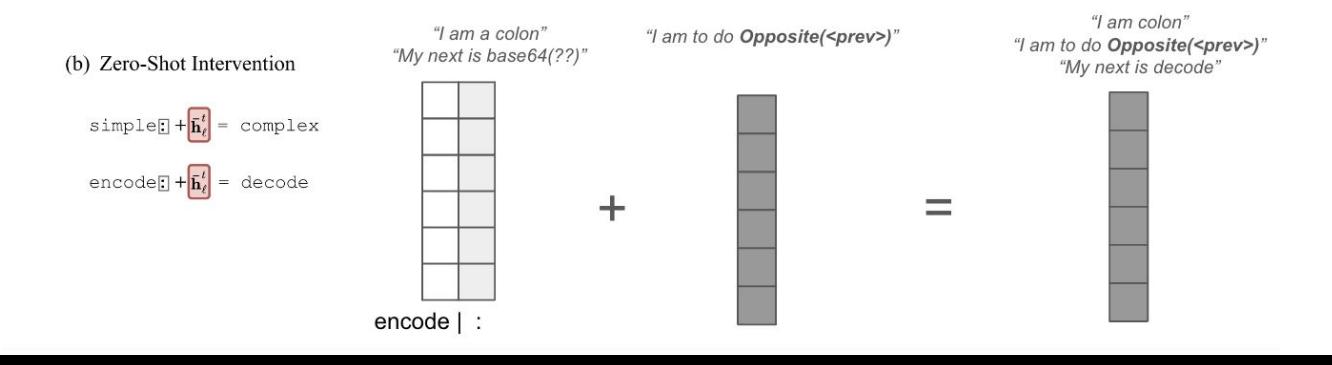

Code snippet: Arena.education

## **Results With Average Activation Vector**

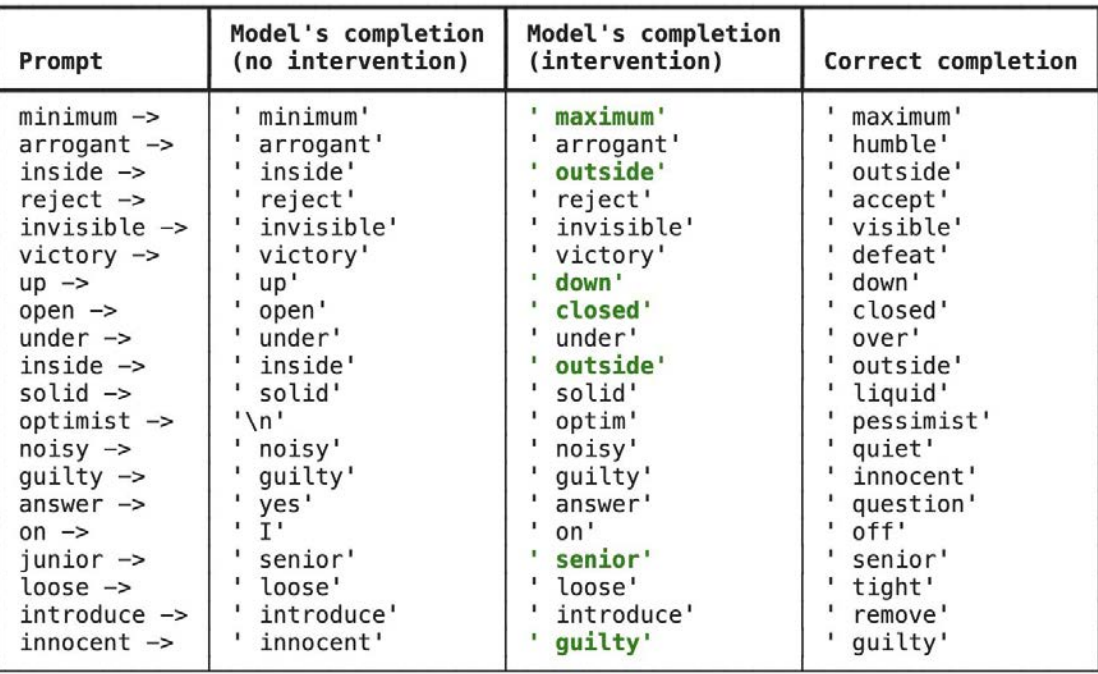

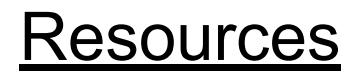

Getting started with the NNSight Library:<https://nnsight.net/>

Learning Mech Interp: https: /[/www.arena.education/](http://www.arena.education/)